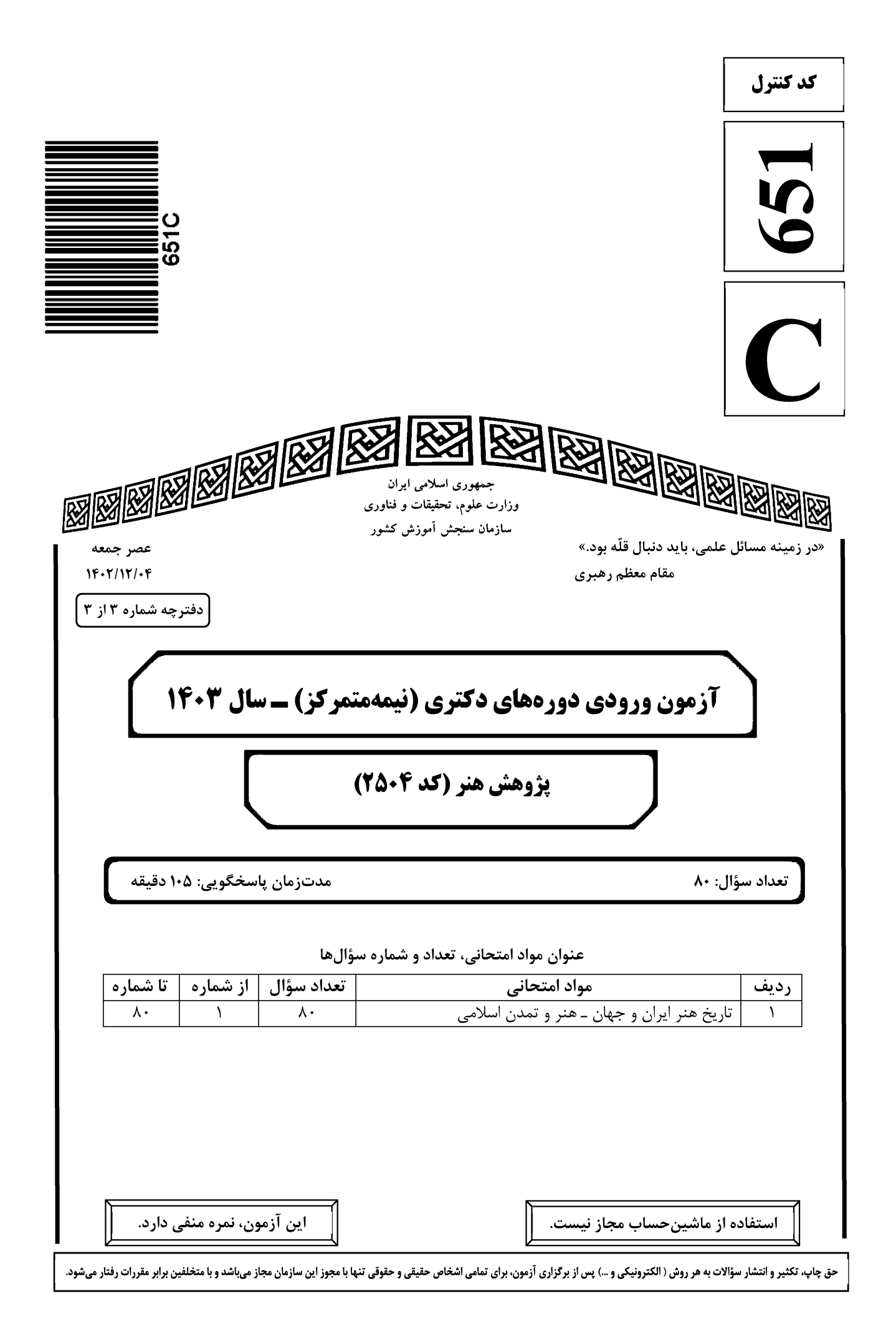

پژوهش هنر (کد ۲۵۰۴)

651 C

صفحه ۲

\* داوطلب گرامی، عدم درج مشخصات و امضا در مندرجات جدول زیر، بهمنزله عدم حضور شما در جلسه آزمون است. خود با شماره داوطلبی مندرج در بالای کارت ورود به جلسه، بالای پاسخنامه و دفترچه سؤالها، نوع و کد کنترل درجشده بر روی دفترچه سؤالها و پایین پاسخنامهام را تأیید مینمایم.

امضا:

### تاریخ هنر ایران و جهان ــ هنر و تمدن اسلامی:

1- 
$$
پيش از افلاطون، کدام فيلسوف، ماهيت منانع و منرم ار اتقليد از طبیعت دانسته بود?  
1-  $پيش از افلاطون، د امه فياسون، ماهت منن ماه)» در سال ۱۹۵ میلادی، نوشته ت碘م متفکر است?  
1- کتاب معکاسی، هنری عامهپسند (هنری، میان مایه)» در سال ۱۹۵ میلادی، نوشته کدام متفکر است?  
1- کتالاچان تیر از کیسی مادی ایرو سالا خود، جمال بورزیار  
4- سبک هنری کدام نطاش مادیه بھاری ساگیاروس  
1- کن میل دیر از کیست و در بیان کدام مطلب است?  
4- ایات زیر از کیست و در بیان کدام مطلب است?  
1- کا ملارء کریگوریان یر از کیستی دار میز کلاتنی میسی میک 10، ایر تریلی مطق میادنا  
4- کا ملارء وحدت وجود  
1- میشی دیر از کیستی مادی میبی سود ییکر مهای میبی سیکبیل اسمادی تجای اسماء  
1- کا مقودان بیکر تراش خامه ستیش بید او بیکر مهای میندی از وی ساختی  
4- کنامه شرمند، پیکرتران تیست و «سیت میش ۲۰ و سیت میدی از وی ساختیا  
4- کا میلیریل در شهر ۲۰ میسی میر دی ۲۰ و میل کردن و تولید (هنی تخای اسمادی میشو۲  
4- کیامه شرمند، پیکرتران تیمیت ۱۰۰ و دیت کردهو و پیکر مهای وشکه یا پرکسیت کیای اسمادی۔ تجای اسماء  
4- کیدیتیمی بیکر تراش خامو دی دید میر دی دی سی میدی از وی ساختیا  
4- کا مینیدیمی بیکر تراش میر دی د$
$$

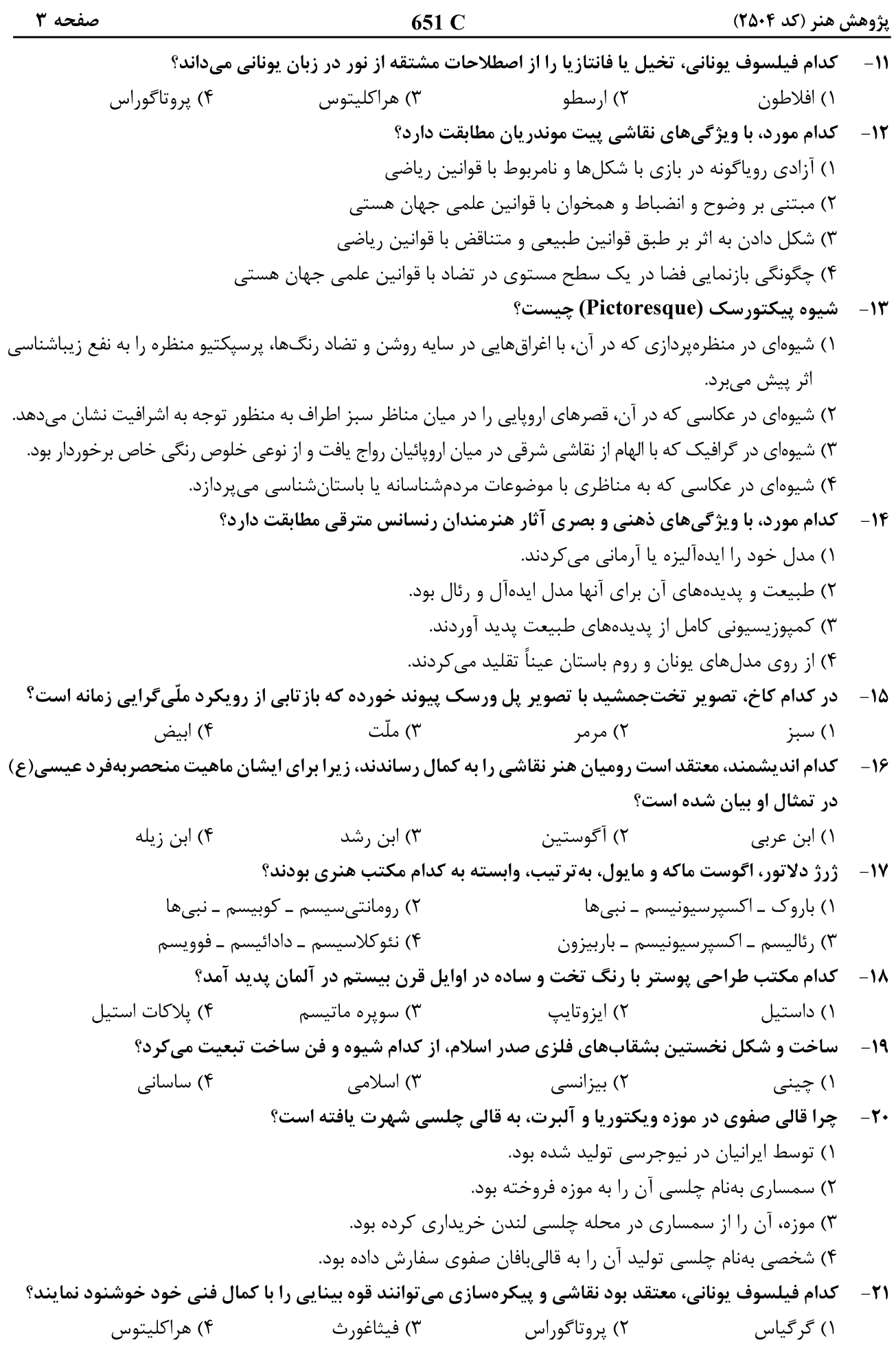

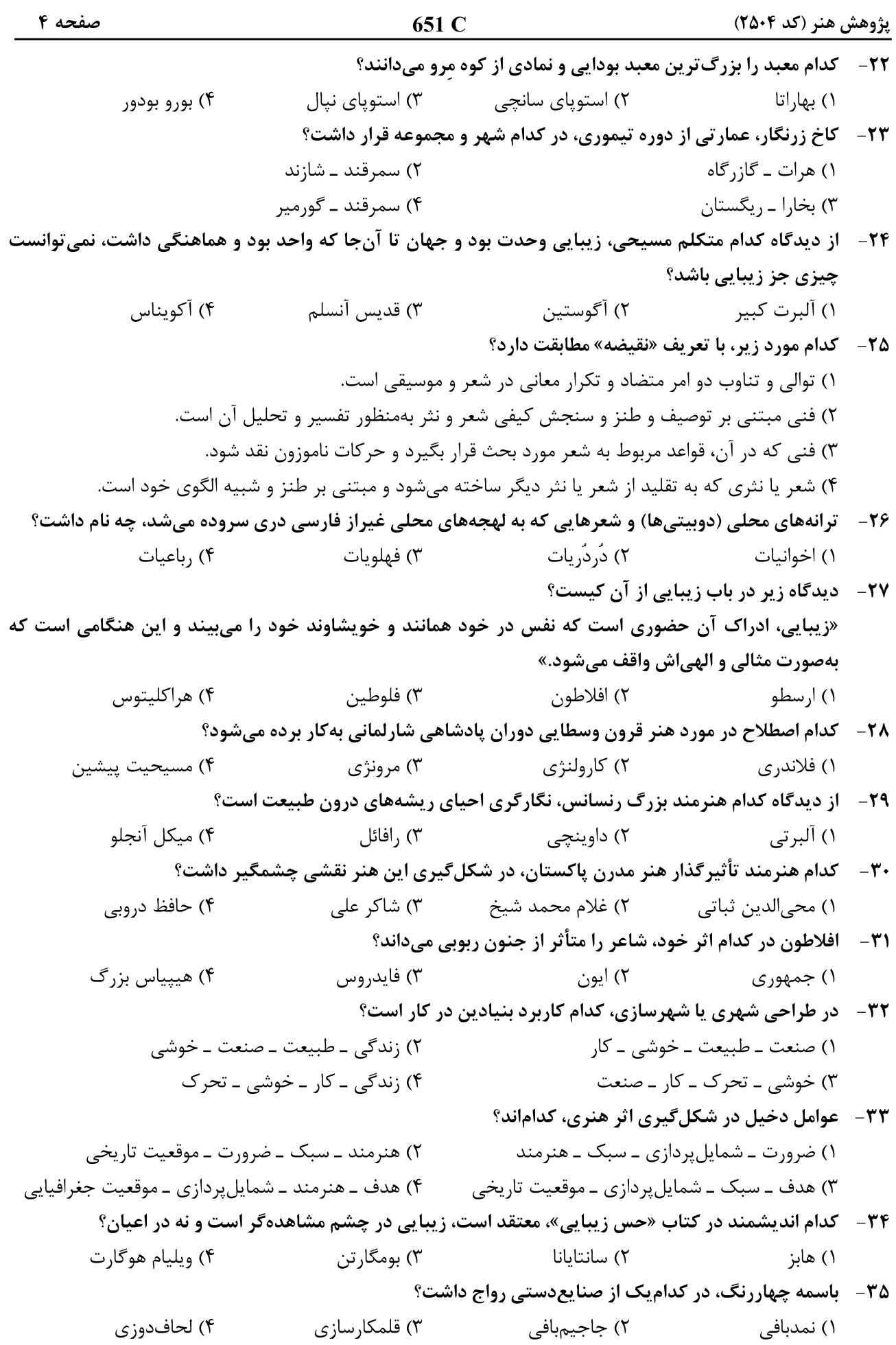

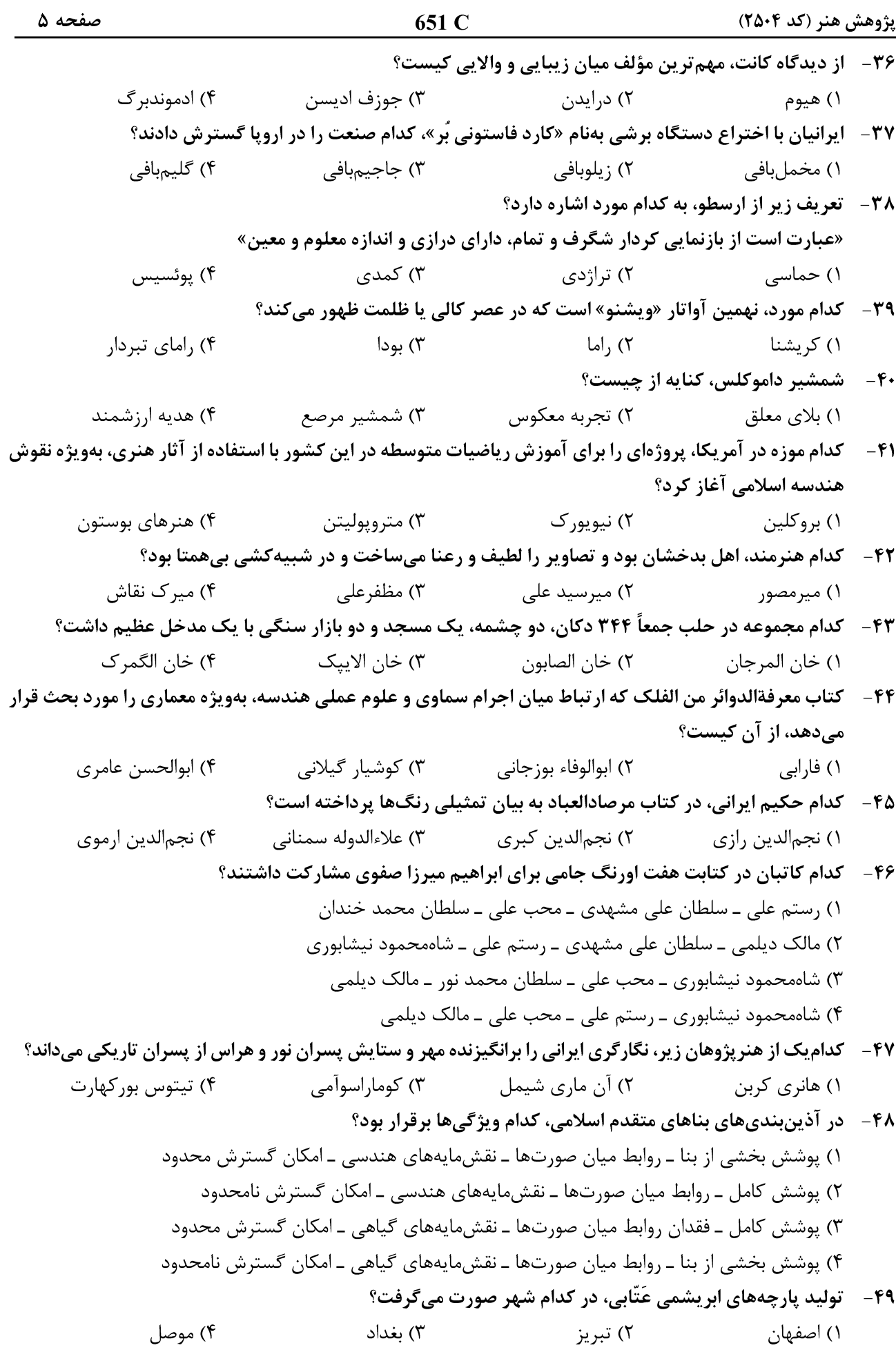

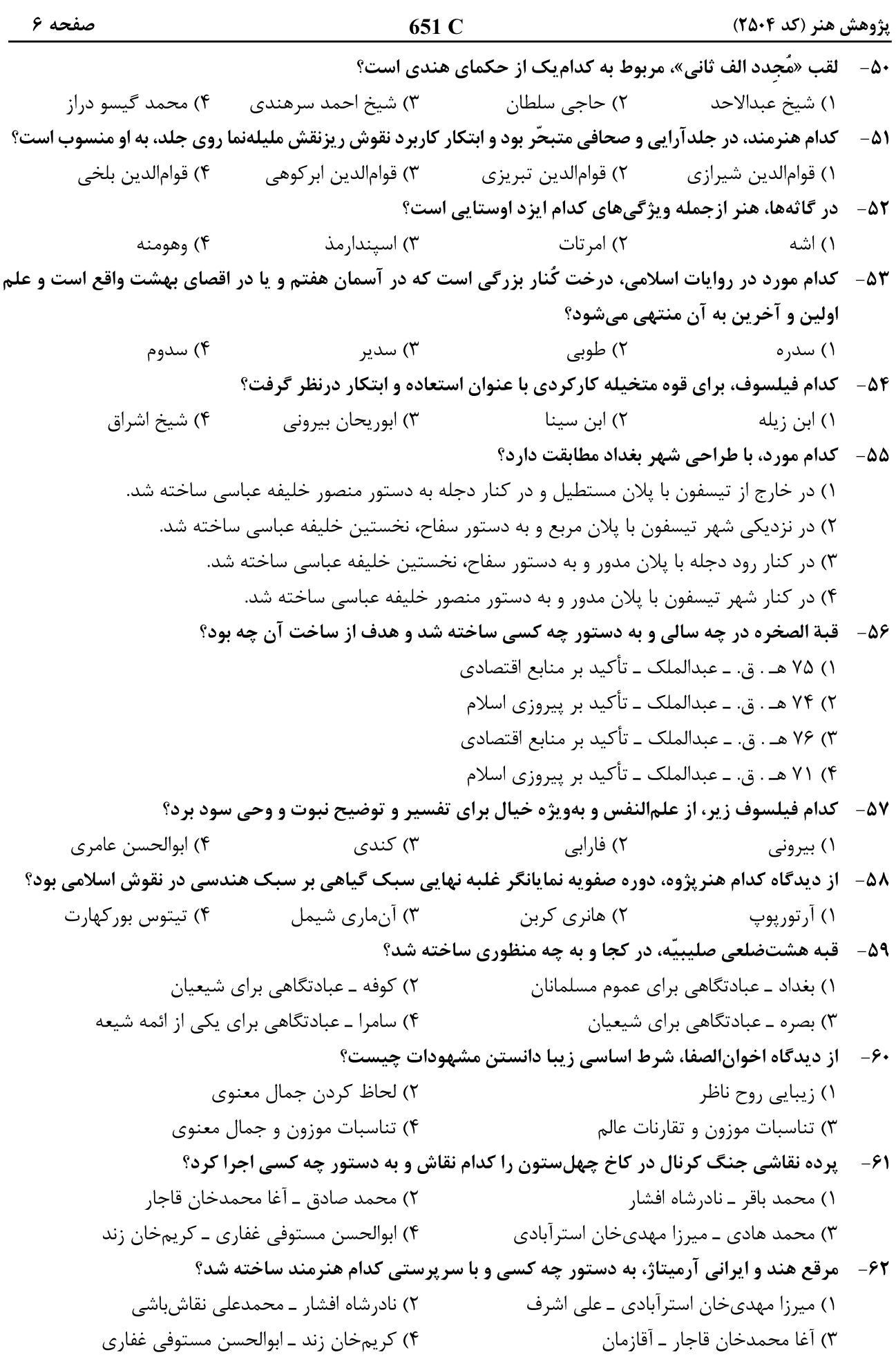

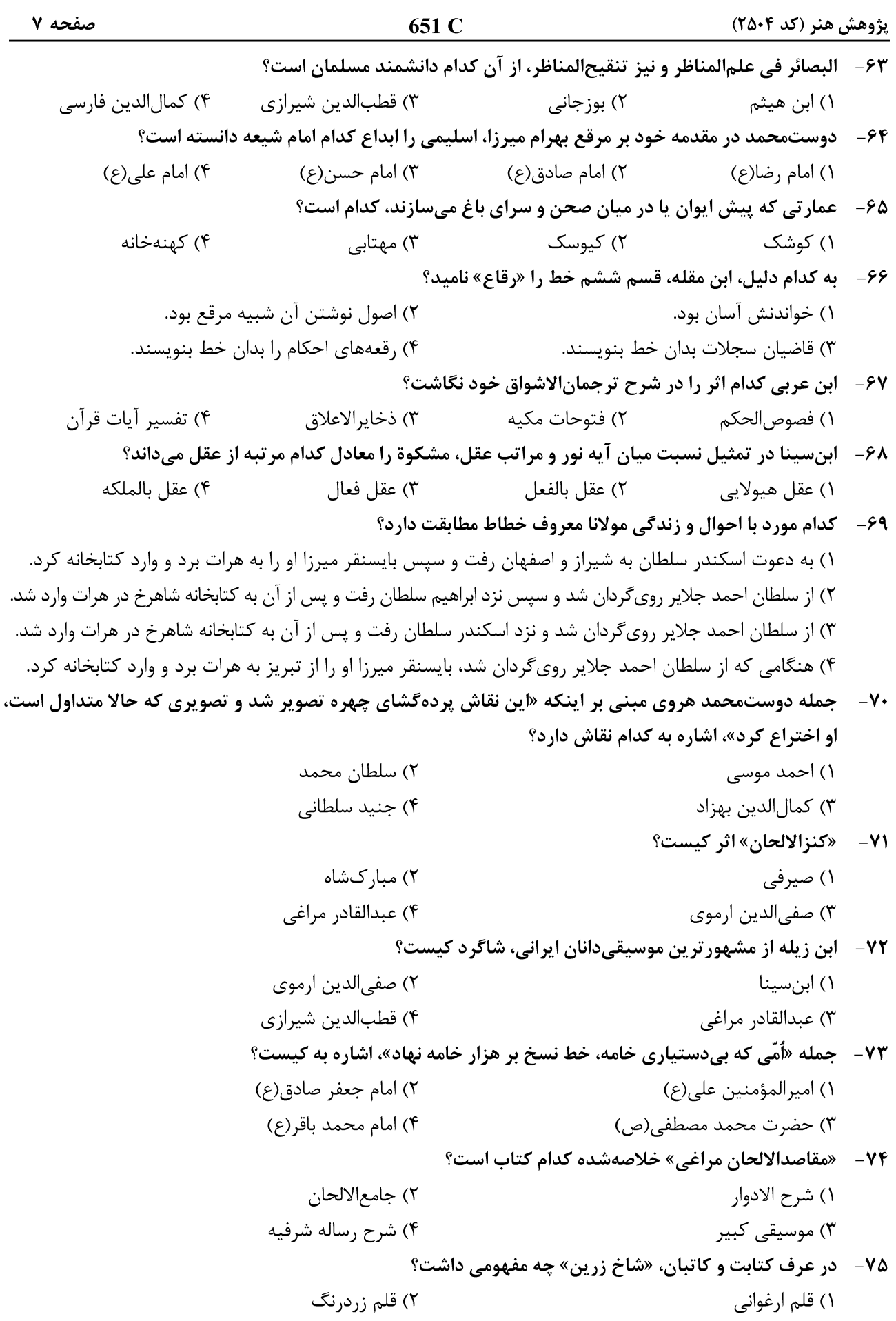

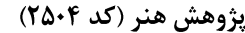

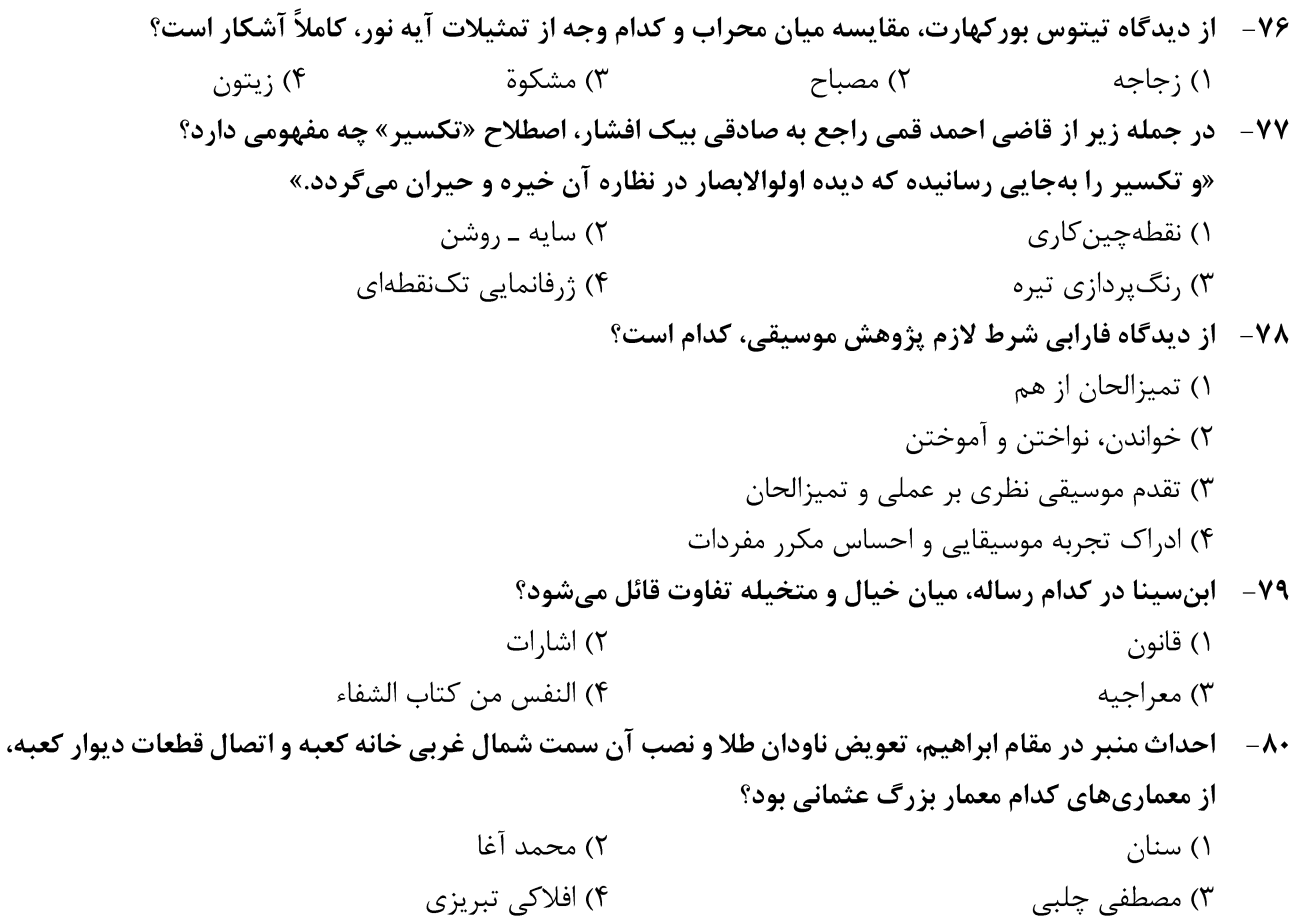